# **Sistem Pendukung Keputusan Dalam Pemilihan Asisten Perkebunan Pada PT. PP. London Sumatra Indonesia Tbk. Menggunakan Metode Vise Kriterijumska Optimizacija I Kompromisno Resenje (Vikor)**

**Devi Mayang Sari\*, Nurcahyo Budi Nugroho\*\*, Jufri Halim\*\*\*** \* Program StudiSistemInformasi, STMIK Triguna Dharma \*\* Program StudiSistemInformasi, STMIK Triguna Dharma

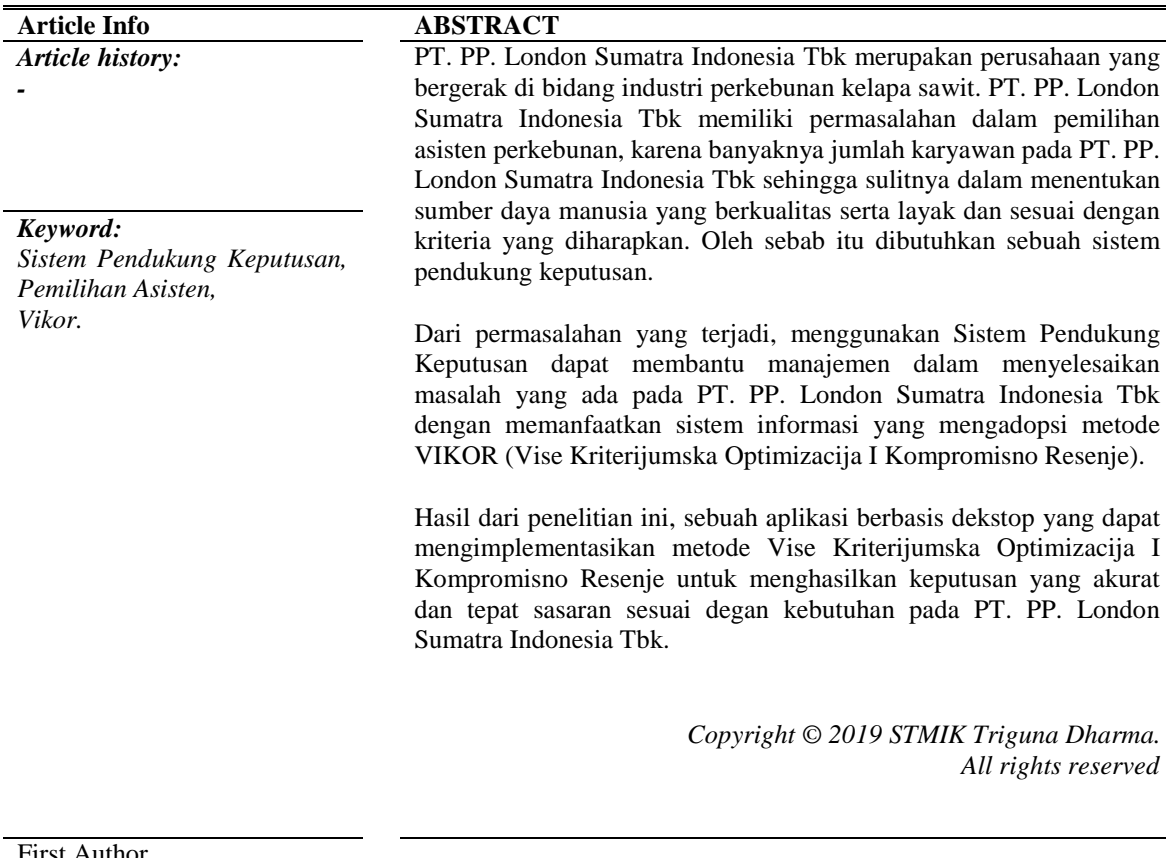

First Author Nama : Devi Mayang Sari Kampus : STMIK Triguna Dharma Program Studi : Sistem Informasi E-Mail : devimayangsari05@gmail.com

## **1. PENDAHULUAN**

Menurut A. Rahman 2008, Hasil pencapaian sebuah perusahaan sangat dipengaruhi oleh Sumber Daya Manusia (SDM), oleh sebab itu perusahaan harus benar-benar menentukan Sumber Daya Manusia (SDM) yang berkualitas, sama halnya dengan PT. PP. London Sumatra Indonesia Tbk. Yang termasuk dalam Sumber Daya Manusia (SDM) di sebuah perusahaan antara lain : Direktur, General Manager, Manager, Asisten Kepala, Asisten, Karyawan.

PT. PP. London Sumatra Indonesia Tbk atau sering disingkat dengan Lonsum merupakan perusahaan yang bergerak di bidang industri perkebunan kelapa sawit. Dalam mencapai tujuan perusahaan, PT. PP.

London Sumatra Indonesia Tbk membutuhkan tenaga kerja yang berkualitas yang dapat menjalankan perusahaan dengan baik. Tenaga kerja yang berkualitas tidak hanya dilihat dari tingkat pendidikan yang pernah ditempuhnya tapi juga dapat dilihat dari kemampuannya bekerja. Hasil kerja yang baik akan didapat bila individu memiliki kemampuan penyesuaian diri yang baik.

Salah satu posisi ketenaga kerjaan yang dibutuhkan pada PT. PP. London Sumatra Indonesia Tbk adalah asisten perkebunan. Asisten perkebunan adalah orang yang memimpin satu Afdeling dan membantu manager kebun dalam melaksanakan segala jenis pekerjaan di lapangan/kebun.

## **2. KAJIAN PUSTAKA**

## **2.1 Sistem Pendukung Keputusan**

Sistem Pendukung Keputusan adalah suatu sistem informasi spesifik yang ditujukan untuk membantu manajemen dalam mengambil keputusan yang berkaitan dengan persoalan yang bersifat semi terstruktur.

## **2.2 Vikor** *(Vise kriterijumska Optimizacija I Kompromisno Resenje)*

Vikor (Vise kriterijumska Optimizacija I Kompromisno Resenje) adalah salah satu metode yang digunakan pada Multi Attribute Decision Making (MADM)[4.

Langkah – langkah perhitungan dengan metode VIKOR sebagai berikut :

a. Melakukan normalisasi menggunakan rumus sebagai berikut :

 $Rij = ((X_i^{\dagger})^{\dagger} + X_i^{\dagger}i)/(X_i^{\dagger})^{\dagger} + X_i^{\dagger}$ . Dimana Rij dan Xij (i=1,2,3,...,m dan j=1,2,3,...,n) adalah elemen dari matriks pengambilan keputusan (alternatif i terhadap kriteria j) dan X+j adalah elemen terbaik dari kriteria j, X-j adalah elemen terburuk dari kriteria j.

b. Menghitung nilai S dan R menggunakan rumus sebagai berikut :  $Si = \sum (j=1)^n m \equiv w_j$  (j )  $((X_j^4 + X_j^2)/(X_j^4 + X_j^2)^2)$ Dan  $Ri = Max j [w j ((X_j^4 + X_i^2) / (X_j^4 + X_j^2) - X_j^2]$ 

Dimana Wj adalah bobot dari tiap kriteria j.

c. Menentukan nilai indeks

 $Qi = [(S_i - S^{\wedge}+)/(S^{\wedge}+S^{\wedge}-)]$  V +  $[(R_i - R^{\wedge}+)/(R^{\wedge}+S^{\wedge}-)]$  (1 – v)

Dimana :

 $S- = min Si$ 

 $S_+$  = max Si dan

 $R- = min Ri$ ,

 $R+ = max Ri \, dan$ 

$$
V = 0.5.
$$

- d. Hasil perangkingan merupakan hasil pengurutan dari S, R dan Q.
- e. Solusi alternatif peringkat terbaik berdasarkan dengan nilai Q minimum menjadi peringkat terbaik dengan syarat :

 $Q(A(2)) - Q(A(1)) \geq DQ$ Dimana

- A(2) = alternatif dengan urutan kedua pada perangkingan C dan
- A(1) = alternatif dengan urutan terbaik pada perangkingan Q
- $DQ = 1 (m-1)$ , dimana m merupakan jumlah alternatif.

Alternatif A(1) harus berada pada rangking terbaik pada S dan/atau R.

## **2.3 Asisten Perkebunan**

Asisten Perkebunan merupakan salah satu bagian terpenting dalam sumber daya manusia disebuah perusahaan yang memiliki kemampuan, keahlian, dan ketrampilan mengelola.

Untuk mendapatkan asisten perkebunan yang berkualitas dibutuhkan beberapa kriteria salah satunya adalah penguasaan bidang ISPO. ISPO (Indonessian Sustainable Palm Oil) merupakan sistem usaha di bidang perkebunan kelapa sawit yang layak ekonomi, layak sosial dan ramah lingkungan yang didasarkan pada peraturan perundangan yang berlaku di Indonesia[9].

Tugas dan Tanggung Jawab Asisten Perkebunan, yaitu :

- 1. Penentu / perencana pekerja harian, mingguan, dan bulanan.
- 2. Menentukan jumlah pekerja baik itu harian, mingguan, dan bulanan.
- 3. Bertanggung jawab terhadap aset kebun, baik itu aset berjalan maupun aset tetap.
- 4. Bertanggung jawab dalam memberikan instruksi kerja.
- 5. Memeriksa hasil kerja kemarin.

Jurnal SAINTIKOM Vol. x, No. x, Juli 2020 :

## **3. METODE PENELITIAN**

#### **3.1 Metode Penelitian**

Berikut adalah Data Primer Dari PT. PP. London Sumatra Indonesia Tbk.

**No Nama Pendidikan Pengalaman Kerja Nilai T. Ujian Penguasaan Bidang ISPO**  1 | Danil Siahaan | S1 | 2 Tahun | 60 | Cukup Baik 2 Surya Darma D3 Tidak Ada 40 Sangat Kurang Baik 3 | Yudi Gunawan | D3 | Tidak Ada | 50 | kurang baik 4 Irwansyah SMA 2 Tahun 65 Cukup Baik 5 Budi Damanik | S1 | 3 Tahun | 70 | Baik 6 | Agus Lubis | D3 | 4 Tahun | 85 | Sangat Baik 7 Edy Syahputra | S2 | 5 Tahun | 78 | Baik 8 Ahmad Juanda | S2 | 7 Tahun | 90 | Sangat Baik 9 Andi Bastian S1 10 Tahun 95 Sangat Baik 10 Dimas Hadi SMA 2 Tahun 20 Sangat Kurang Baik

Tabel 3.1 Data Primer Dari PT. PP. London Sumatra Indonesia Tbk.

## **3.2 Algoritma Sistem**

Algoritma sistem ini merupakan penjelasan langkah – langkah penyelesaian masalah dalam perancangan sistem pendukung keputusan dalam pemilihan asisten perkebunan pada PT. PP. London Sumatra Indonesia Tbk dengan menggunakan metode VIKOR.

Berikut ini adalah data yang digunakan sebagai sempel dalam penelitian ini yaitu sebagai berikut : Pengambilan keputusan ini berdasarkan pada kriteria yang sudah menjadi penentu dalam pemilihan asisten perkebunan pada PT. PP. London Sumatra Indonesia Tbk yaitu sebagai berikut :

 $T_1$  3.2 Keterangan Kriterian

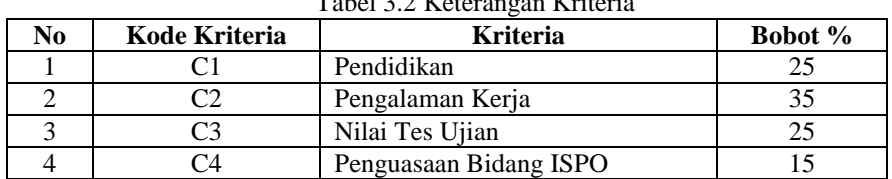

Berdasarkan data yang didapat tersebut perlu dilakukan konversi setiap kriteria untuk dapat dilakukan pengolahan kedalam metode VIKOR. Berikut ini adalah tabel konversi dari kriteria yang digunakan: Tabel 3.3 Kriteria Pendidikan

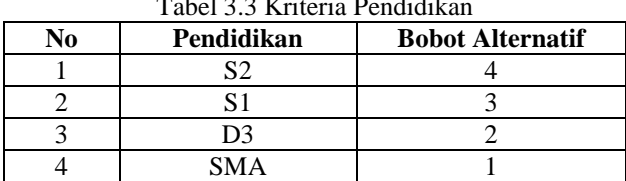

Berdasarkan data yang didapat berikut ini adalah tabel kriteria pengalaman kerja yaitu sebagai berikut:

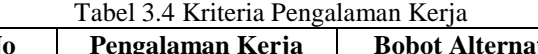

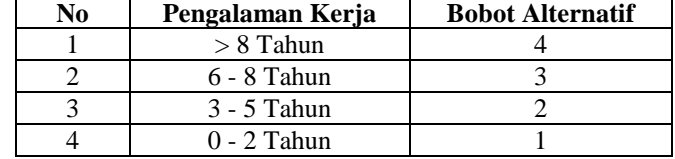

Berdasarkan data yang didapat berikut ini adalah tabel kriteria nilai tes ujian yaitu sebagai berikut :

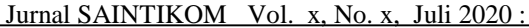

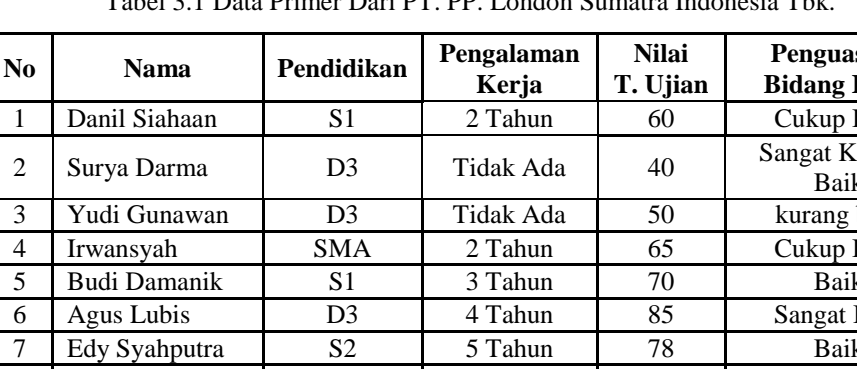

4

| N <sub>0</sub> | Nilai Tes Ujian | <b>Bobot Alternatif</b> |
|----------------|-----------------|-------------------------|
|                | $81 - 100$      |                         |
| 2              | $61 - 80$       |                         |
| 3              | $41 - 60$       |                         |
|                | $21 - 40$       |                         |
|                | $0 - 20$        |                         |

Tabel 3.5 Kriteria Nilai Tes Ujian

Berdasarkan data yang didapat berikut ini adalah tabel kriteria Penguasaan Bidang ISPO yaitu sebagai berikut :

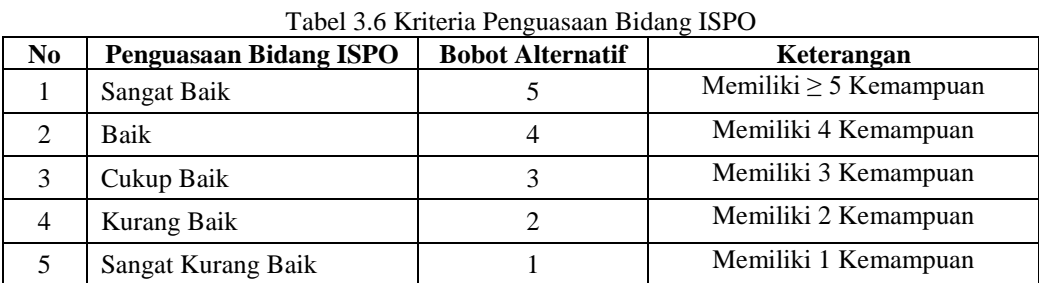

Beberapa hal yang harus dikuasai oleh calon asisten perkebunan khususnya dalam bidang ISPO adalah: (1) Memiliki kemampuan manajemen perkebunan, (2) kemampuan untuk melakukan perlindungan terhadap perkebunan, (3) kemampuan mengelola dan memantau lingkungan, (4) tanggung jawab terhadap pekerja, (5) dan kemampuan melakukan peningkatan usaha secara berkelanjutan.

Berdasarkan data yang didapat berikut ini adalah tabel konversi kriteria data alternatif yaitu sebagai berikut :

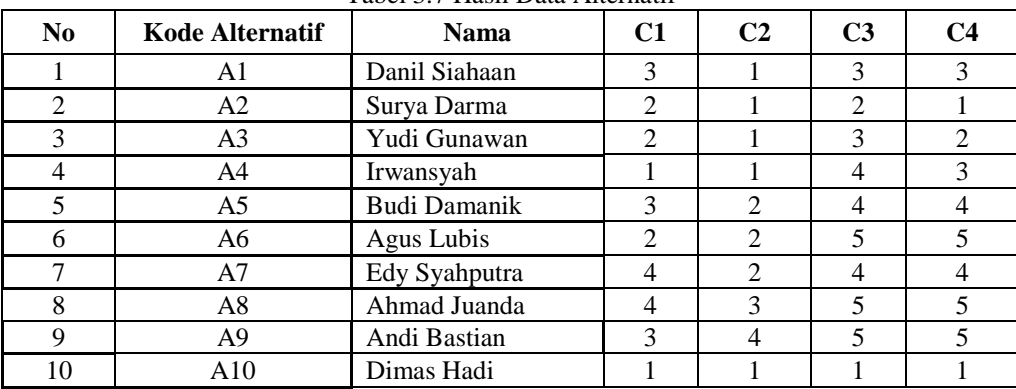

#### Tabel 3.7 Hasil Data Alternatif

1. Penyelesaian Masalah dengan Mengadopsi Metode

Sesuai dengan referensi yang telah dipaparkan pada bab sebelumnya, berikut ini adalah langkah – langkah penyelesaiannya yaitu :

Langkah pertama yaitu melakukan normalisasi data dan menghitung nilai S dan R.

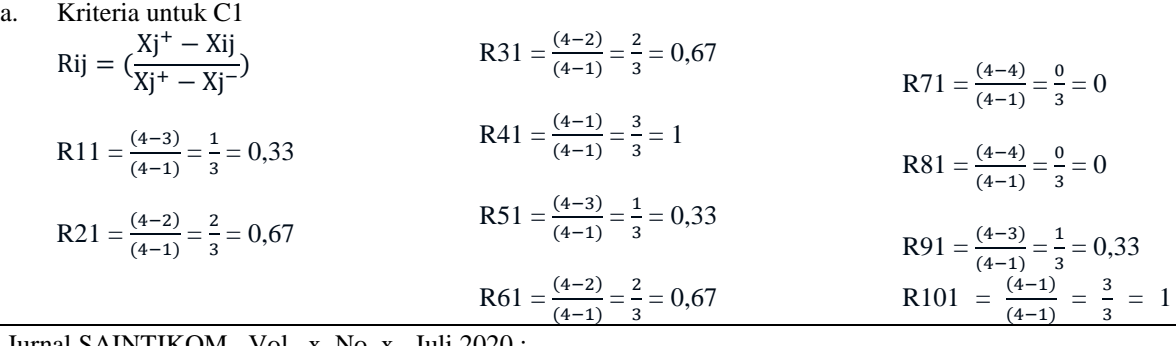

Jurnal SAINTIKOM Vol. x, No. x, Juli 2020 :

## **Jurnal CyberTech**

Vol. x , No.x , Juli 2020, pp. P-ISSN:<br>E-ISSN:  $E$ -ISSN:  $\Box$  1

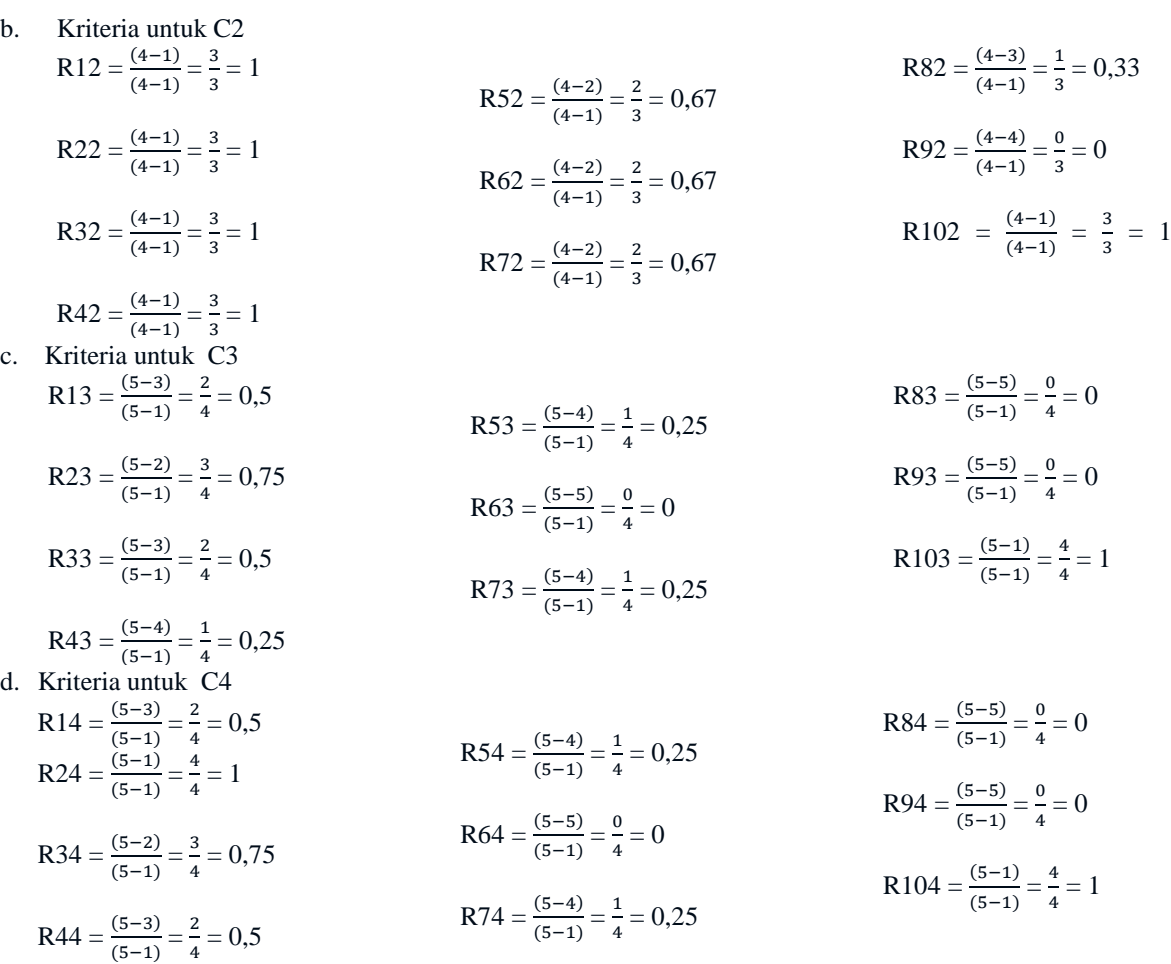

Berikut ini adalah hasil dari normalisasi nilai alternatif pada setiap kriterianya yaitu sebagai berikut : Tabel 3.8 Normalisasi Nilai Alternatif

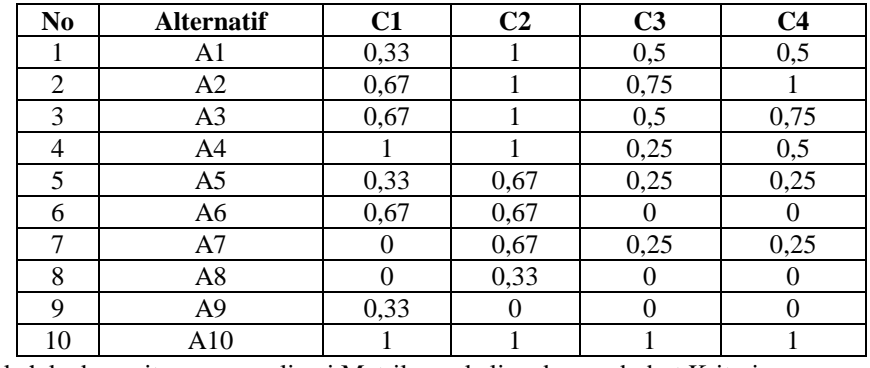

Langkah kedua yaitu menormalisasi Matriks perkalian dengan bobot Kriteria.

| N <sub>0</sub> | <b>Alternatif</b> | C1          | C <sub>2</sub> | C <sub>3</sub> | C4          |
|----------------|-------------------|-------------|----------------|----------------|-------------|
|                | A1                | $0,33*0,25$ | $1*0,35$       | $0.5*0.25$     | $0,5*0,15$  |
|                | A2                | $0,67*0,25$ | $1*0,35$       | $0,75*0,25$    | $1*0,15$    |
|                | A3                | $0,67*0,25$ | $1*0,35$       | $0,5*0,25$     | $0,75*0,15$ |
|                | A4                | $1*0.25$    | $1*0.35$       | $0,25*0,25$    | $0.5*0.15$  |
|                | A5                | $0,33*0,25$ | $0,67*0,35$    | $0,25*0,25$    | $0,25*0,15$ |
|                | A6                | $0,67*0,25$ | $0,67*0,35$    | $0*0,25$       | $0*0,15$    |
|                | A7                | $0*0,25$    | $0,67*0,35$    | $0,25*0,25$    | $0,25*0,15$ |

Tabel 3.9 Perkalian Normalisasi Nilai Alternatif

*www.trigunadharma.ac.id*

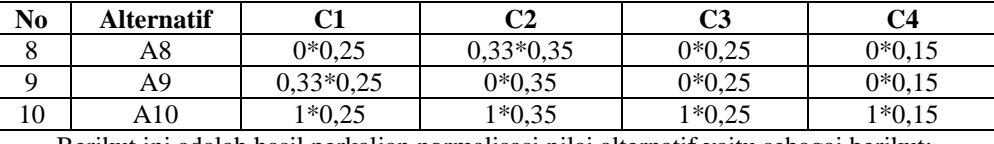

Berikut ini adalah hasil perkalian normalisasi nilai alternatif yaitu sebagai berikut: Tabel 3.10 Hasil Perkalian Normalisasi Nilai Alternatif

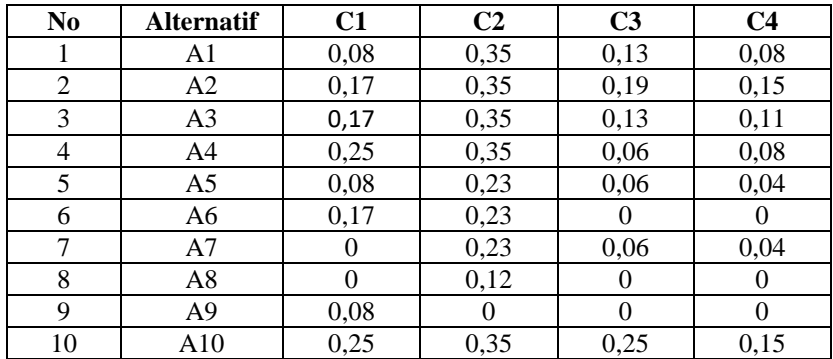

Mengitung nilai S dan R dari masing-masing Alternatif, berikut ini adalah nilai S.

Si = $\sum_{j=1}^{n}$  wj Nilai  $S(A1) = 0,08 + 0,35 + 0,13 + 0,08 = 0,64$ Nilai  $S(A2) = 0,17 + 0,35 + 0,19 + 0,15 = 86$ Nilai  $S(A3) = 0.17 + 0.35 + 0.13 + 0.11 = 0.76$ Nilai  $S(A4) = 0.25 + 0.35 + 0.06 + 0.08 = 0.74$ Nilai  $S(A5) = 0,08 + 0,23 + 0,06 + 0,04 = 0,41$ 

Nilai  $S(A6) = 0,17 + 0,23 + 0 + 0 = 0,4$ Nilai  $S(A7) = 0 + 0.23 + 0.06 + 0.04 = 0.33$ Nilai  $S(A8) = 0 + 0,12 + 0 + 0 = 0,12$ Nilai  $S(A9) = 0.08 + 0 + 0 + 0 = 0.08$ Nilai  $S(A10) = 0,25 + 0,35 + 0,25 + 0,15 = 1$ 

Berikut ini adalah nilai dari R.

 $Ri = Max i$ 

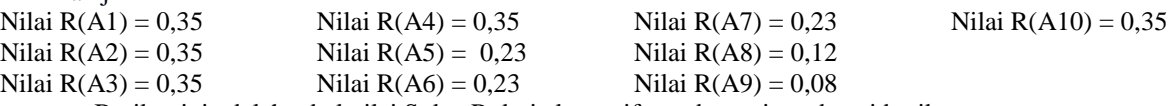

Berikut ini adalah tabel nilai S dan R dari alternatif tersebut yaitu sebagai berikut :

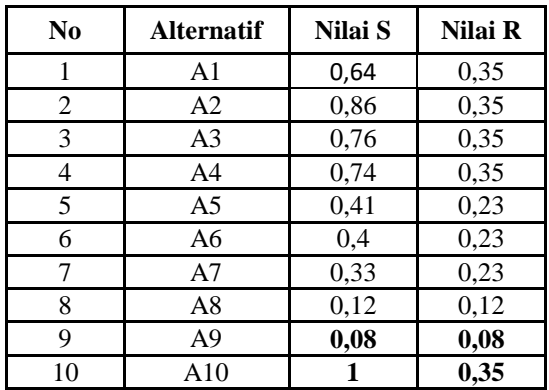

Tabel 3.11 Nilai S dan R

S- = nilai S terkecil S+ = nilai S terbesar R- = nilai R terkecil R+ = nili R terbesar  $V = 0,5$ 

Menghitung Nilai Indeks VIKOR.

Running Qi = 
$$
\left[\frac{S_i - S^+}{S^+ - S^-}\right] V + \left[\frac{R_i - R^+}{R^+ - R^-}\right] (1-v)
$$

\nQ(

\nAI) = 
$$
\left[\frac{0.64 - 1}{1 - 0.08}\right] * 0.5 + \left[\frac{0.35 - 0.35}{0.35 - 0.08}\right] * (1 - 0.5)
$$

\n= 
$$
\left[\frac{-0.36}{0.92}\right] * 0.5 + \left[\frac{0}{0.27}\right] * (0.5)
$$

 $= (-0.39*0.5) + (0*0.5)$  $= -0,20 + 0$  $= -0,20$ 

Jurnal SAINTIKOM Vol. x, No. x, Juli 2020 :

$$
Q(A2) = \left[\frac{0.86-1}{1-0.08}\right] *0.5 + \left[\frac{0.35-0.35}{0.35-0.08}\right] * (1-0.5)
$$
  
\n
$$
= \left[\frac{-0.14}{0.92}\right] *0.5 + \left[\frac{0}{0.27}\right] * (0.5)
$$
  
\n
$$
= (-0.15 *0.5) + (0 * 0.5)
$$
  
\n
$$
= -0.08 + 0
$$
  
\n
$$
Q(A3) = \left[\frac{0.76-1}{1-0.08}\right] *0.5 + \left[\frac{0.35-0.35}{0.35-0.08}\right] * (1-0.5)
$$
  
\n
$$
= \left[\frac{-0.24}{0.92}\right] *0.5 + \left[\frac{0.3}{0.27}\right] * (0.5)
$$
  
\n
$$
= (-0.26 * 0.5) + (0 * 0.5)
$$
  
\n
$$
= -0.13 + 0
$$
  
\n
$$
Q(A4) = \left[\frac{0.74-1}{1-0.08}\right] *0.5 + \left[\frac{0.35-0.35}{0.35-0.08}\right] * (1-0.5)
$$
  
\n
$$
= \left[\frac{-0.26}{0.92}\right] *0.5 + \left[\frac{0.35-0.35}{0.27}\right] * (0.5)
$$
  
\n
$$
= (-0.28 * 0.5) + (0 * 0.5)
$$
  
\n
$$
= -0.14 + 0
$$
  
\n
$$
Q(A5) = \left[\frac{0.41-1}{1-0.08}\right] *0.5 + \left[\frac{0.23-0.35}{0.35-0.08}\right] * (1-0.5)
$$
  
\n
$$
= \left[\frac{-0.59}{0.92}\right] *0.5 + \left[\frac{0.23-0.35}{0.27}\right] * (0.5)
$$
  
\n
$$
= (-0.64 * 0.5) + (-0.44 * 0.5)
$$
  
\n
$$
= -0.32 + -0.22
$$
  
\n

$$
= -0.33 + -0.22
$$
  
\n
$$
= -0.55
$$
  
\n
$$
Q(A7) = \left[\frac{0.33 - 1}{1 - 0.08}\right] *0.5 + \left[\frac{0.23 - 0.35}{0.35 - 0.08}\right] * (1 - 0.5)
$$
  
\n
$$
= \left[\frac{-0.67}{0.92}\right] *0.5 + \left[\frac{-0.12}{0.27}\right] * (0.5)
$$
  
\n
$$
= (-0.73 *0.5) + (-0.44 *0.5)
$$
  
\n
$$
= -0.36 + -0.22
$$
  
\n
$$
= -0.59
$$
  
\n
$$
Q(A8) = \left[\frac{0.12 - 1}{1 - 0.08}\right] *0.5 + \left[\frac{0.12 - 0.35}{0.35 - 0.08}\right] * (1 - 0.5)
$$
  
\n
$$
= \left[\frac{-0.88}{0.92}\right] *0.5 + \left[\frac{-0.23}{0.27}\right] * (0.5)
$$
  
\n
$$
= (-0.96 *0.5) + (-0.85 *0.5)
$$
  
\n
$$
= -0.48 + -0.43
$$
  
\n
$$
= -0.90
$$
  
\n
$$
Q(A9) = \left[\frac{0.08 - 1}{1 - 0.08}\right] *0.5 + \left[\frac{0.08 - 0.35}{0.35 - 0.08}\right] * (1 - 0.5)
$$
  
\n
$$
= \left[\frac{-0.92}{0.92}\right] *0.5 + \left[\frac{-0.27}{0.27}\right] * (0.5)
$$
  
\n
$$
= (-1 * 0.5) + (-1 * 0.5)
$$
  
\n
$$
= -1
$$
  
\n
$$
Q(A10) = \left[\frac{1 - 1}{1 - 0.08}\right] *0.5 + \left[\frac{0.35 - 0.35}{0.35 - 0.08}\right] * (1 - 0.5)
$$
  
\n
$$
= \left[\frac{0}{0.92}\right] *0.5 + \left[\frac{0
$$

maka diperoleh tabel hasil rangking indeks Vikor adalah sebagai berikut.

| N <sub>0</sub> | <b>Kode Alternatif</b> | Nama Pelamar  | Nilai Indeks Vikor | Nilai Perangkingan          |
|----------------|------------------------|---------------|--------------------|-----------------------------|
|                | A1                     | Danil Siahaan | $-0,20$            |                             |
| 2              | A2                     | Surya Darma   | $-0,08$            |                             |
| 3              | A3                     | Yudi Gunawan  | $-0,13$            | 8                           |
| 4              | A4                     | Irwansyah     | $-0,14$            |                             |
| 5              | A5                     | Budi Damanik  | $-0,54$            |                             |
| 6              | A6                     | Agus Lubis    | $-0,55$            |                             |
|                | A7                     | Edi Syahputra | $-0,59$            |                             |
| 8              | A8                     | Ahmad Juanda  | $-0,90$            | $\mathcal{D}_{\mathcal{L}}$ |
| Q              | A9                     | Andi Bastian  | $-1$               |                             |
| 10             | A10                    | Dimas Hadi    | 0                  | 10                          |

Tabel 3.12 Hasil Perangkingan Indeks Vikor

Dari hasil tabel perangkingan metode Vikor, maka hasil perhitungan dapat diurutkan berdasarkan rangking adalah sebagai berikut. Tabel 3.13 Hasil Perangkingan Berdasarkan Rangking

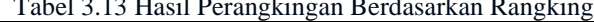

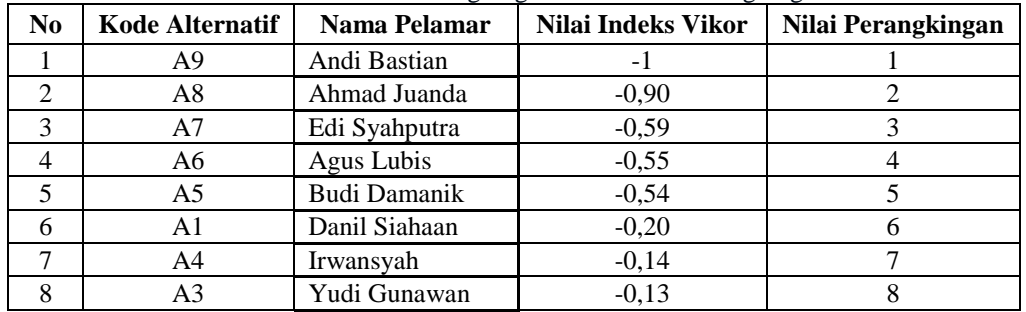

2

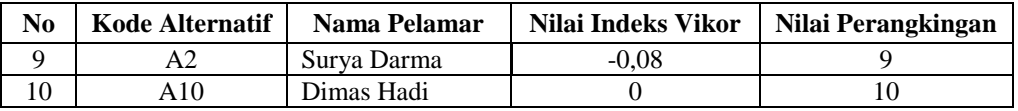

Dari tabel 3.13 di atas maka diperoleh hasil keputusan dari metode vikor dalam pemilihan asisten perkebunan yang memiliki nilai indeks Vikor terkecil yaitu < = -0,6 yang menjadi asiten perkebunan yaitu : **Andi Bastian, Ahmad Juanda, Edy Syahputra, Agus Lubis.**

## **4. IMPLEMENTASI DAN PENGUJIAN**

#### **4.1 Implementasi Sistem**

Implementasi sistem sebuah langkah yang digunakan untuk mengoperasikan sistem yang telah dirancang dan dibangun. Dibawah ini merupakan tampilan dari implementasi sistem dari Sistem Pendukung Keputusan Dalam Pemilihan Asisten Pada PT. PP. London Sumatra Indonesia Tbk. Menggunakan Metode VIKOR.

#### **1.** *Form* **Menu Utama**

Halaman Menu Utama adalah tampilan awal dari sistem untuk melakukan pengolahan data didalam Sistem Pendukung Keputusan Dalam Pemilihan Asisten Pada PT. PP. London Sumatra Indonesia Tbk. Menggunakan Metode VIKOR. Di bawah ini adalah tampilan halaman menu utama yaitu sebagai berikut :

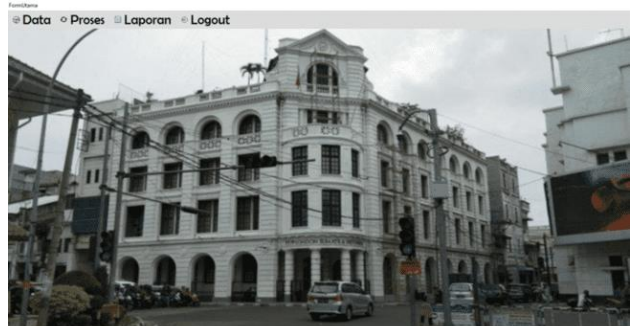

Gambar 4.2 *Form* Menu Utama

#### **2.** *Form* **Data Alternatif**

*Form* Data Alternatif merupakan *form* yang digunakan untuk meng-*input* data calon Asisten yang akan mendaftar sebagai pemilihan Asisten, berikut adalah *form* data alternatif yaitu sebagai berikut :

|                                            |                    |                              |                                            | <b>FORM DATA ALTERNATIF</b>     |                                                  |                                                                         |                                       |
|--------------------------------------------|--------------------|------------------------------|--------------------------------------------|---------------------------------|--------------------------------------------------|-------------------------------------------------------------------------|---------------------------------------|
| <b>Id Alternatif</b><br><b>NIK</b><br>Nama |                    | <b>Pendiclibran</b>          | Pengalaman Kerja<br><b>Nilai Tes Ulian</b> |                                 | Kitteria<br>$\mathbf{o}$<br>$\bf{0}$<br>$\bf{0}$ | Pandolican<br>Pengalaman Kerjaa<br>Niel Tes Lism<br>Penguasaan Bidang I | Bobot<br>0.25<br>0.35<br>0.25<br>0.15 |
| <b>TAMBAH</b>                              |                    | <b>BATAL</b><br><b>UBAH</b>  | Penguasaan Bidang ISPO<br><b>HAPUS</b>     | <b>KELUAR</b>                   | $\bf{0}$                                         |                                                                         |                                       |
| <b>Id Alternatif</b><br>A01                | <b>NIK</b><br>0124 | Nama                         | Pendidikan<br>$81$                         | Pengalaman Keria<br>$0.2$ Tahun | Nilai Tes Ujian<br>$41 - 60$                     | Penguasaan ISPO                                                         |                                       |
| A02                                        | 0135               | Danil Siahaan<br>Surva Darma | D <sub>3</sub>                             | $0 - 2$ Tahun                   | $21 - 40$                                        | Cukup Baik                                                              |                                       |
| A03                                        | 0137               | Yudi Gunawan                 | n3                                         | $0 - 2$ Tahun                   | $41 - 60$                                        | Sangat Kurang B<br>Kurang Baik                                          |                                       |
| A04                                        | 0145               | Invansyah                    | <b>SMA</b>                                 | $0 - 2$ Tahun                   | $61 - 80$                                        | Cukup Baik                                                              |                                       |
| A05                                        | 0149               | <b>Budi Damanik</b>          | S <sub>1</sub>                             | 3 - 5 Tahun                     | $61 - 80$                                        | Baik                                                                    |                                       |
| A06                                        | 0151               | <b>Agus Lubis</b>            | D <sub>3</sub>                             | 3 - 5 Tahun                     | $81 - 100$                                       | Sangat Baik                                                             |                                       |

Gambar 4.3 *Form* Data Alternatif

#### **3.** *Form* **Data Kritera**

Form Data Kriteria merupakan form yang digunakan untuk menampilkan kriteria-kriteria yang digunakan dalam proses perhitungan dan juga bobotnya. Di bawah ini merupakan tampilan form data kriteria adalah sebagai berikut :

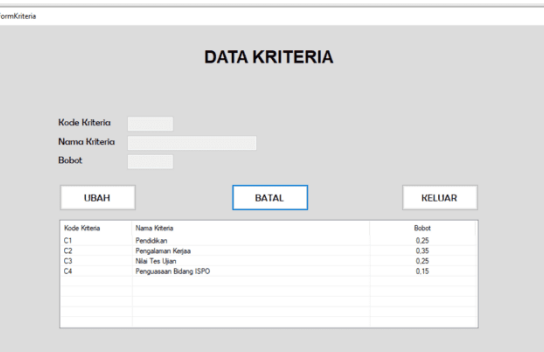

Gambar 4.4 *Form* Data Kriteria

## **4.** *Form* **Proses VIKOR**

Form Proses VIKOR digunakan untuk melakukan proses perhitungan data Asisten dengan menggunakan Metode VIKOR. Di bawah ini merupakan tampilan Form Proses:

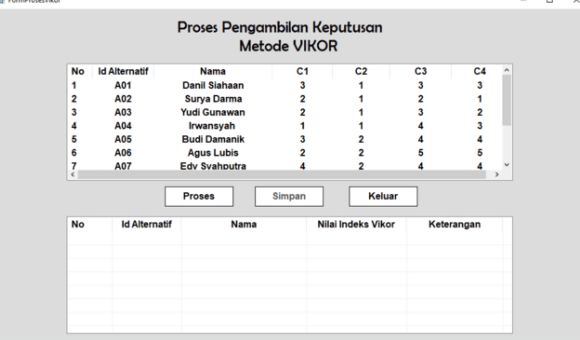

Gambar 4.5 *Form* Proses

## **5.** *Form* **Laporan**

Form Laporan digunakan untuk menampilkan laporan hasil pemilihan Asisten yang dihasilkan dari proses perhitungan dengan metode VIKOR. Di bawah ini merupakan tampilan form laporan :

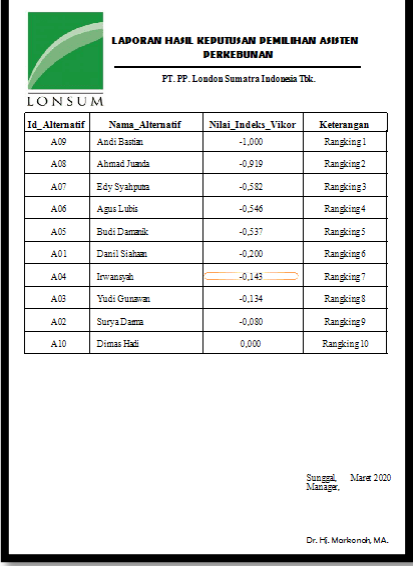

## Gambar 4.6 *Form* Laporan

## **5.1 Kesimpulan**

Bedasarkan perumusan dan pembahasan bab-bab sebelumnya tentang perancangan dan evaluasi Sistem Pendukung Keputusan Dalam Pemilihan Asisten Pada PT. PP. London Sumatra Indonesia Tbk. Menggunakan Metode VIKOR, maka dapat disimpulkan bahwa:

Jurnal SAINTIKOM Vol. x, No. x, Juli 2020

- 1. Dalam menentukan masalah yang terjadi dalam Pemilihan Asisten Pada PT. PP. London Sumatra Indonesia Tbk. Menggunakan Metode VIKOR dengan melihat sistem yang berjalan sebelumnya yaitu, dikarenakan banyaknya calon yang akan dinilai, sehingga dibutuhkannya solusi yaitu sistem teknologi yang dapat membantu pengambilan keputusan dalam menentukan Pemilihan Asisten Pada PT. PP. London Sumatra Indonesia Tbk. yang lebih akurat.
- 2. Dalam menerapkan metode VIKOR dalam Pemilihan Asisten Pada PT. PP. London Sumatra Indonesia Tbk. dimulai dari menentukan kriteria berdasarkan tingkat kepentingan kemudian menentukan nilai bobot selanjutnya memilih alternatif yang akan diproses berikutnya melakukan hitung normalisasi matriks dari setiap alternatif dengan menggunakan nilai dari setiap kritetia kemudian dilanjutkan dengan menghitung matriks keputusan selanjutnya menghitung nilai Qi hingga diperoleh nilai akhir dalam bentuk perangkingan sehingga Nilai Qi yang paling rendah adalah calon Asisten yang Layak menjadi Asisten.
- 3. Berdasarkan hasil pengujian yang dilakukan, sistem yang dibangun layak untuk digunakan dan dapat membantu memperkecil tingkat kesalahan dalam pemilihan asisten pada PT. PP. London Sumatra Indonesia Tbk. kedepannya dengan waktu yang singkat dan hasil yang akurat

## **UCAPAN TERIMA KASIH**

 Segala puji bagi Allah SWT dimana atas rahmat dan karunia-Nya saya mampu menyelesaikan skripsi ini dengan baik. Terima kasih juga kepada dosen pembimbing Bapak Nurcahyo Budi Nugroho dan Bapak Jufri Halim beserta pihak–pihak lainnya yang mendukung penyelesaian jurnal skripsi ini.

#### **DAFTAR PUSTAKA**

- [1] A. Rahman, "Sistem Pendukung Keputusan Seleksi Sumber Daya Manusia Di Perusahaan," Pros. Semin. Nas. Teknoin 2008, no. October, pp. 21–26, 2008.
- [2] F. Pratiwi, F. T. Waruwu, D. P. Utomo, and R. Syah, "PTPN V," Penerapan Metod. Aras Dalam Pemilihan Asisten Perkeb. Terbaik Pada PTPN V, pp. 651–662, 2019.
- [3] A. Pendiagnosa, K. Warna, M. Pemrograman, B. Delphi, and S. Eniyati, "Perancangan Sistem Pendukung Pengambilan Keputusan untuk Penerimaan Beasiswa dengan Metode SAW (Simple Additive Weighting)," J. Teknol. Inf. Din., vol. 16, no. 2, pp. 171–176, 2011.
- [4] M. Sianturi, S. Wulan, Suginam, Rohminatin, and Mesran, "Implementasi Metode VIKOR Untuk Menentukan Bahan Kulit Terbaik Dalam Pembuatan Ikat Pinggang," J. Ris. Komput., vol. 5, no. 1, pp. 56–60, 2018.
- [5] M. K. Dicky Nofriansyah, S.kom. and M. S. Prof. Dr. Sarjon Defit, S.Kom., MULTI CRITERIA DECISION MAKING(MCDM) pada Sistem Pendukung Keputusan. yogyakarta, 2017.
- [6] A. P. Windarto, P. Studi, and S. Informasi, "PENILAIAN PRESTASI KERJA KARYAWAN PTPN III PEMATANGSIANTAR DENGAN METODE SIMPLE ADDITIVE WEIGHTING ( SAW )," no. 1, pp. 84–95, 2017.
- [7] N. Sutrikanti, H. Situmorang, Fachrurrazi, H. Nurdiyanto, and M. Mesran, "Implementasi Pendukung Keputusan Dalam Pemilihan Calon Peserta Cerdas Cermat Tingkat SMA Menerapkan Metode VIKOR," JURIKOM (Jurnal Ris. Komputer), vol. 5, no. 2407–389X, pp. 109–113, 2018.
- [8] P. Prospective, E. In, T. H. E. Palm, and O. I. L. Plantation, "PENERAPAN METODE WEIGHTED PRODUCT DALAM PROSES SELEKSI CALON KARYAWAN DI PERUSAHAAN ( APPLICATION WEIGHTED PRODUCT METHOD IN SELECTION Abstrak," vol. 01, no. 01, pp. 15–26, 2020.

# **BIOGRAFI PENULIS**

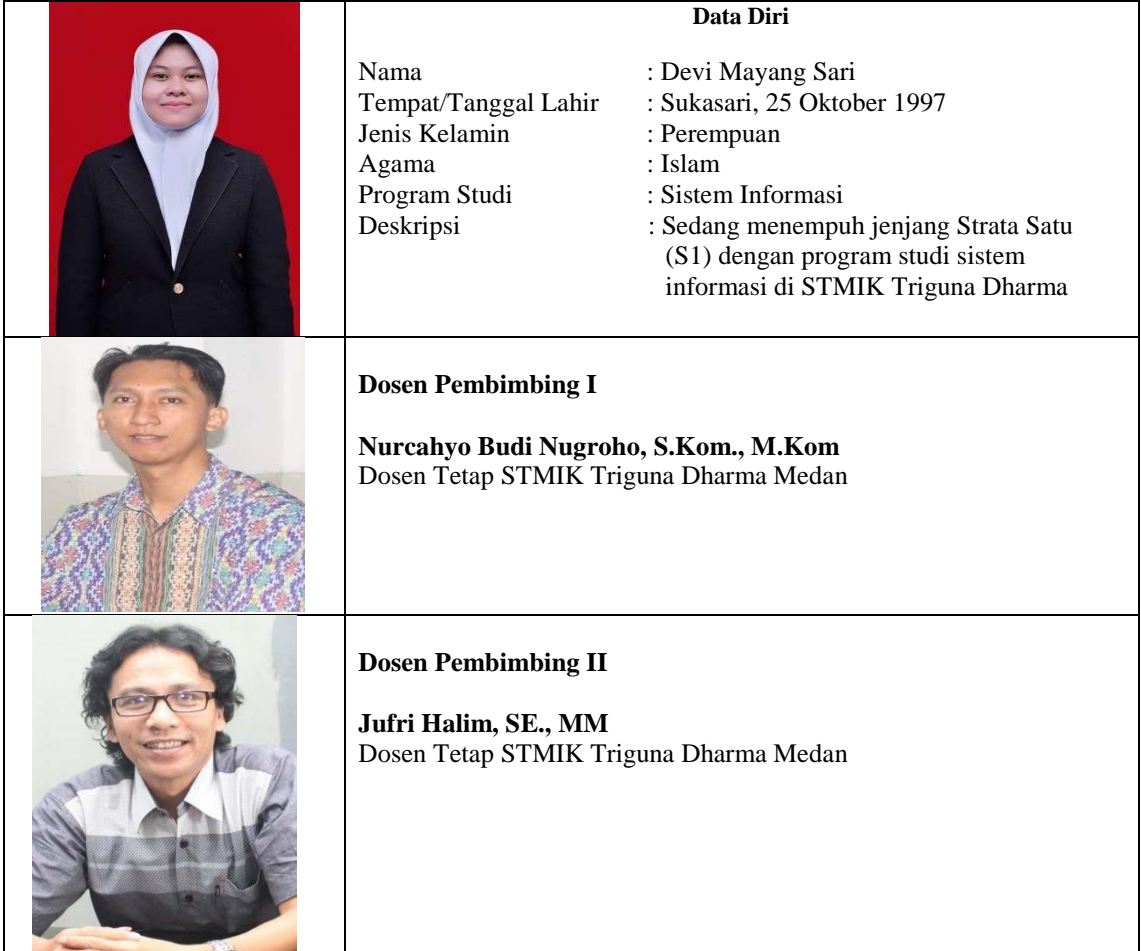